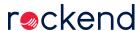

## Using existing contact records when entering Lot Owners

This week learn how to add a new lot to an existing owner in Strata Master.

We'll show you how to stop creating duplicate owner records when changing ownership of a lot to a contact that's already in your database, which is a great way to keep your data streamlined and up-to-date.

29/05/2019 11:11 am AEST